## A Backpack to go the Extra-Functional Mile a hitched hike by the PROWESS project

Laura M. Castro Universidade da Coruña (Spain) SF Erlang Factory, March 6th, 2014

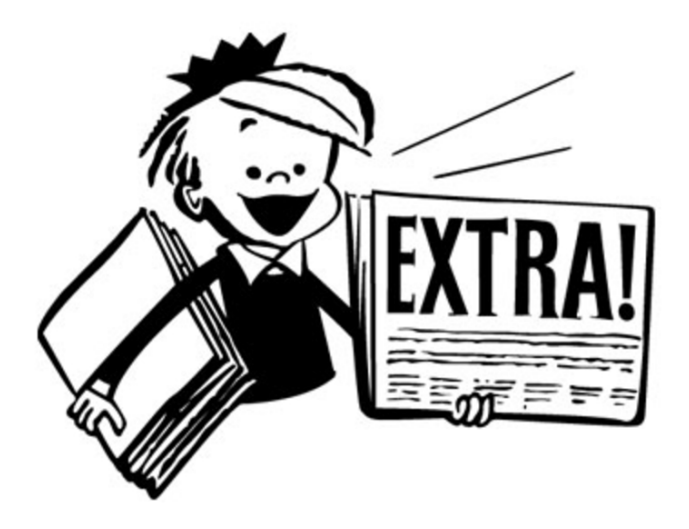

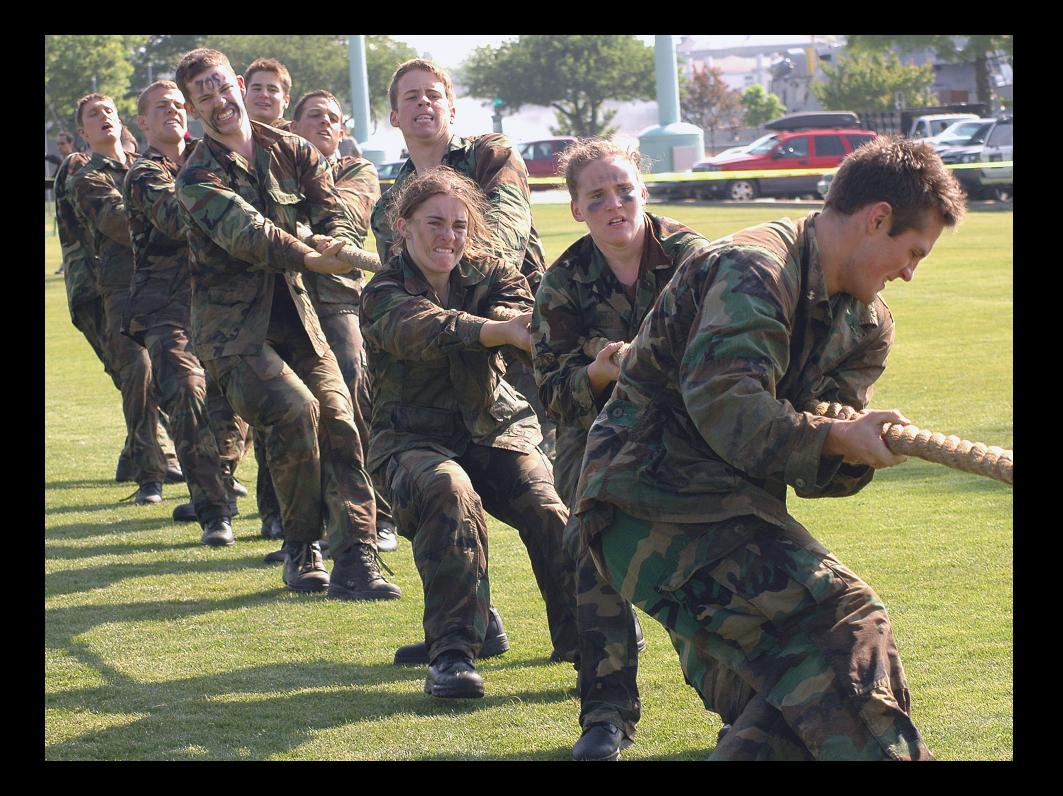

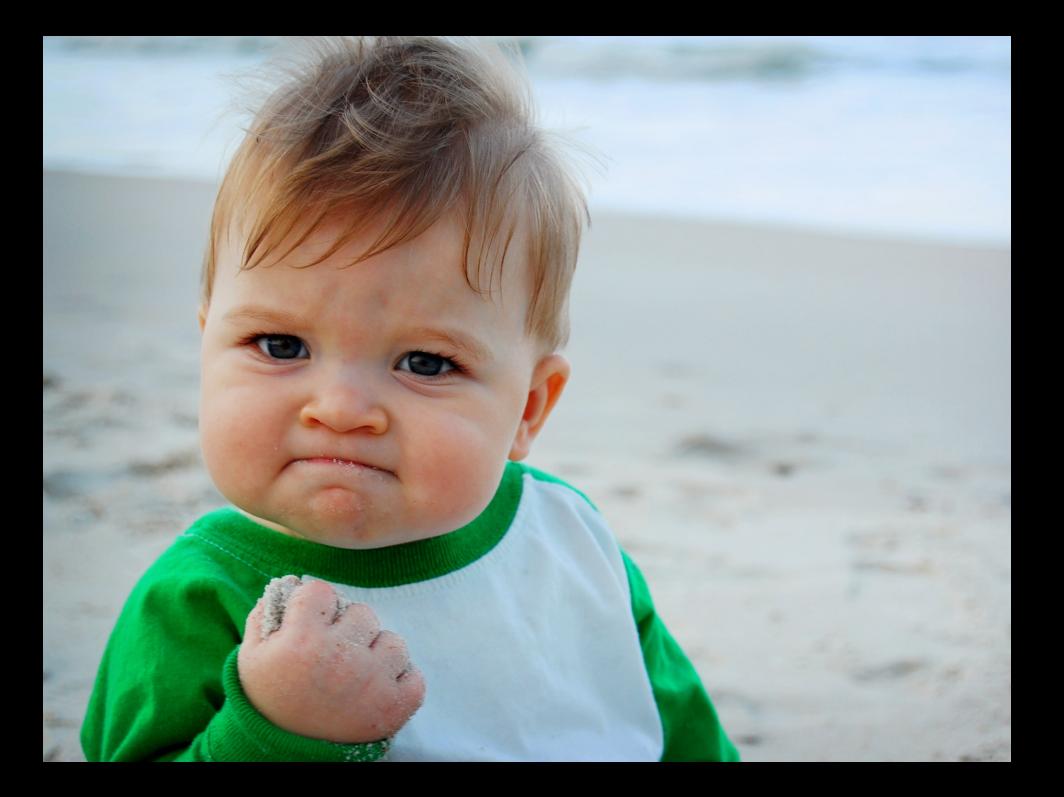

"There is a significant negative **relationship** between the business criticality of **modifiability** and IT **project** success".

"There is a possible significant **relationship** between the business criticality of **performance** and  $|T$  **project** success".

[The impact of NFRs on project success](http://www.cs.uu.nl/education/scripties/pdf.php?SID=INF/SCR-2010-038)

N. Martens (University of Utrecht, 2011)

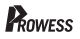

"The application of **verification** (starting as early as possible during the software development life cycle) has a positive influence on  $IT$  project success".

"The long term **benefits** of verification **outweigh** the short term extra **costs**".

[The impact of NFRs on project success](http://www.cs.uu.nl/education/scripties/pdf.php?SID=INF/SCR-2010-038)

N. Martens (University of Utrecht, 2011)

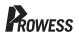

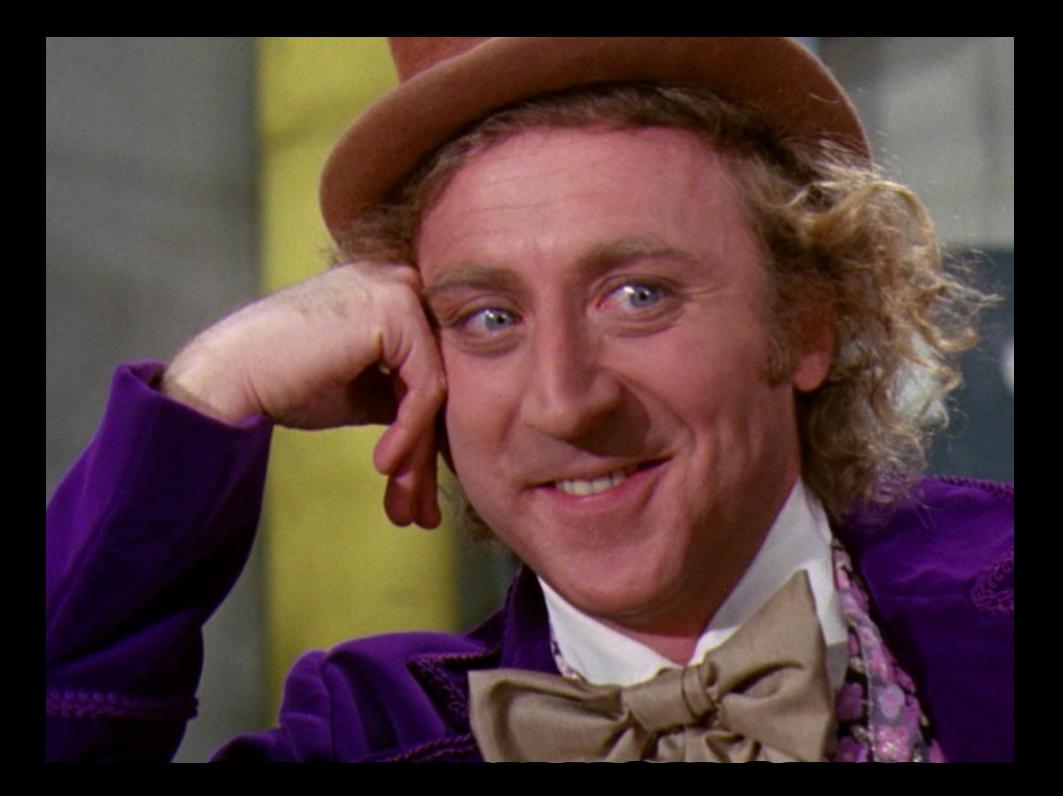

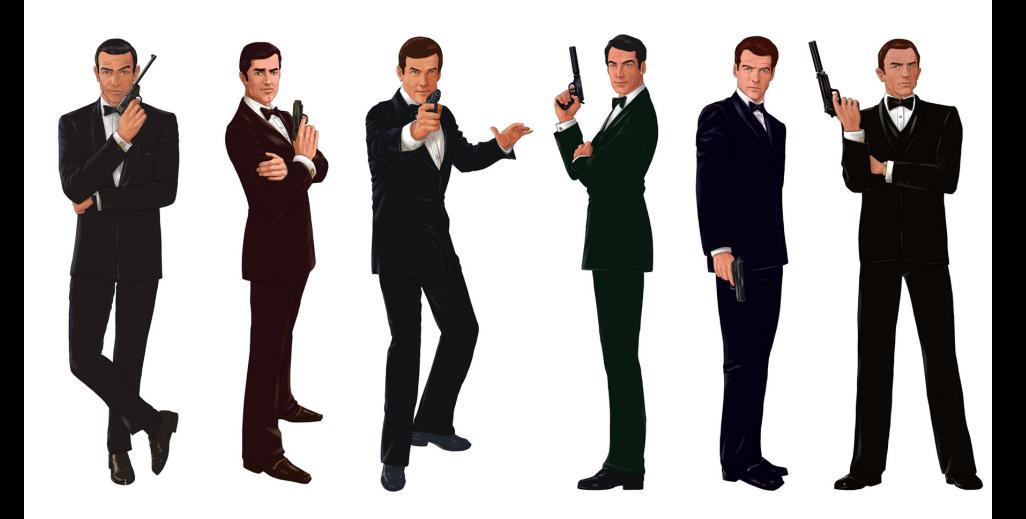

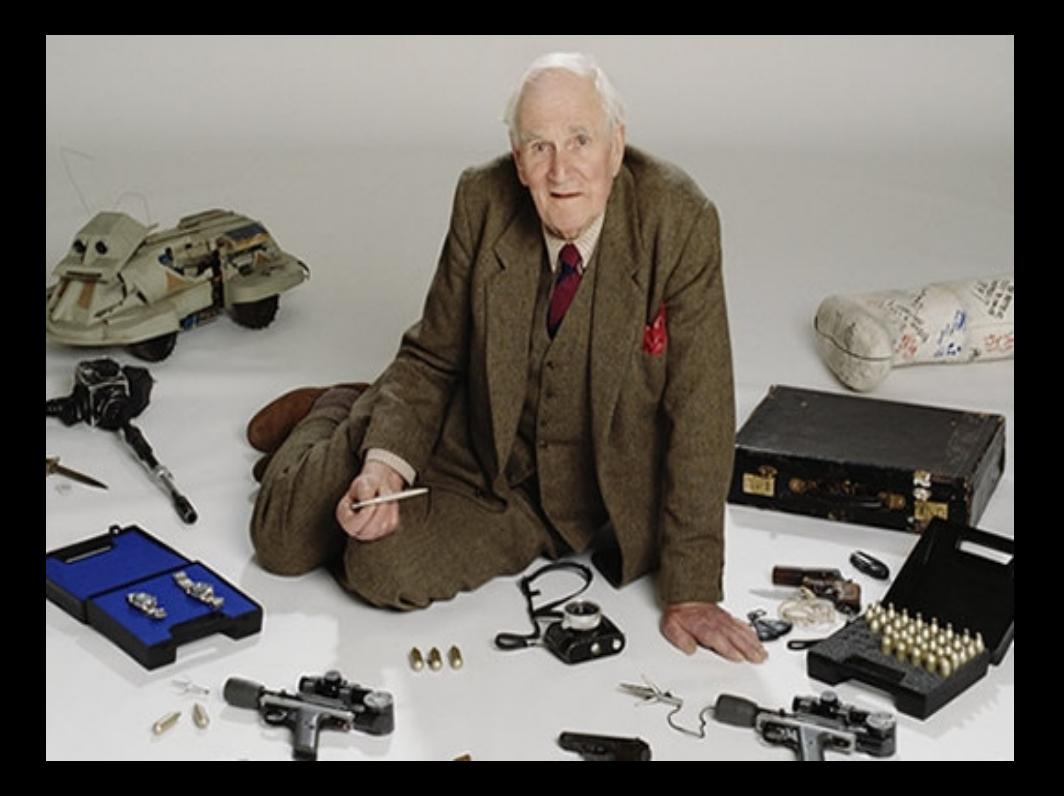

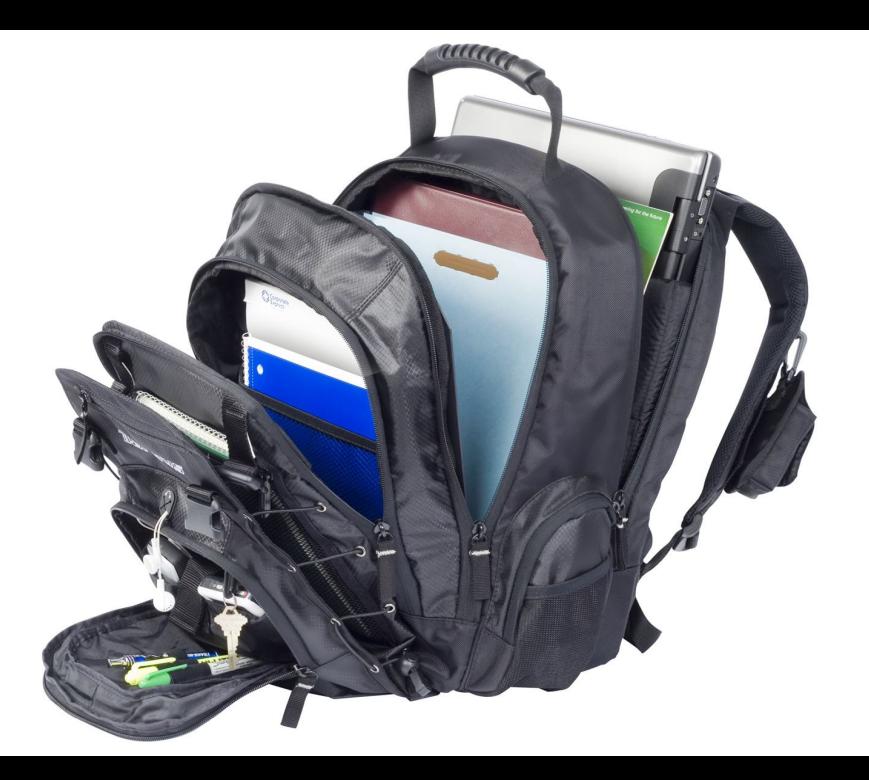

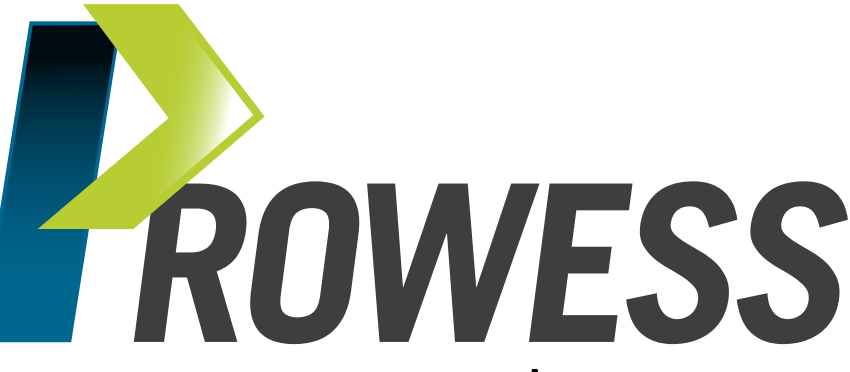

## <www.prowess-project.eu>

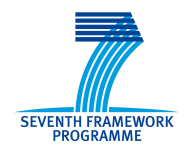

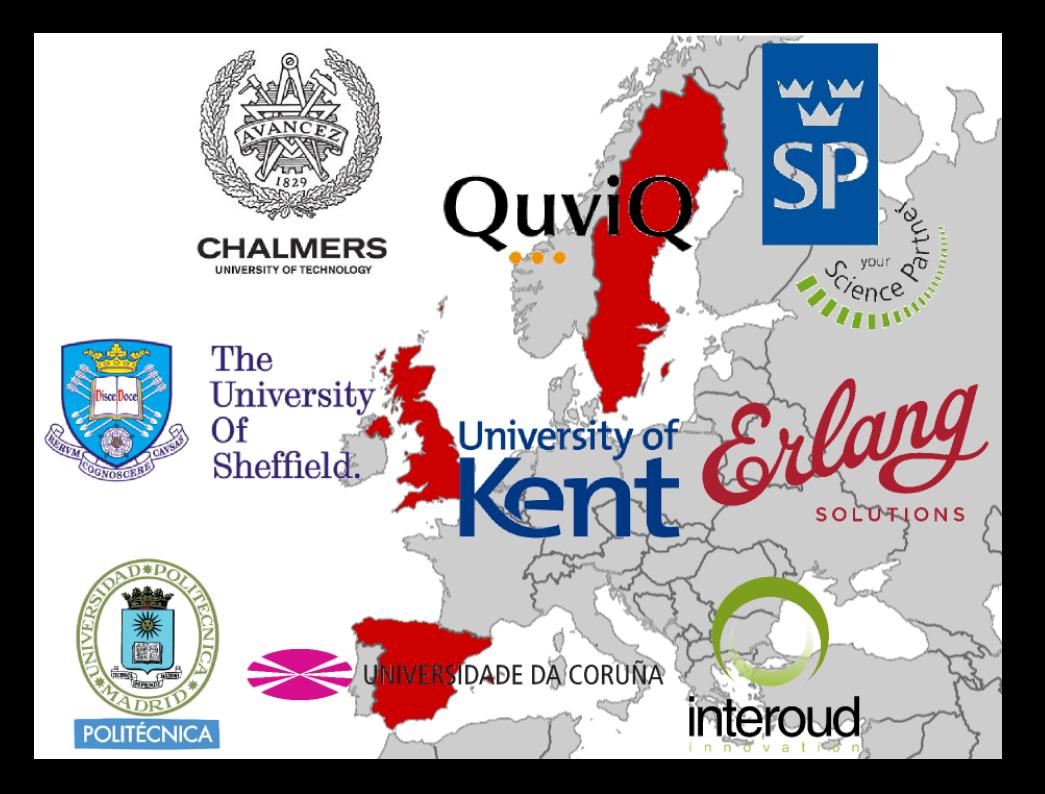

## [Smother](#page-12-0) [The PROWESS Tools](#page-12-0)

<span id="page-12-0"></span>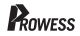

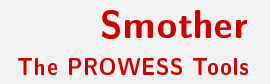

Code coverage for Erlang.

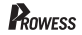

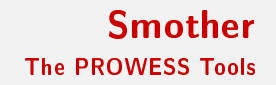

Code coverage for Erlang.

Wait. what about cover? While cover accounts for **executable LOC**. smother applies MC/DC coverage.

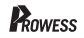

Code coverage for Erlang.

Wait. what about cover? While cover accounts for **executable LOC**. smother applies MC/DC coverage.

## What's MC/DC coverage?

- Each *decision* tries every possible outcome.
- Each condition in a decision takes on every possible outcome.
- Each entry and exit point is invoked.
- Each condition in a decision is shown to independently affect the outcome of the decision.

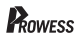

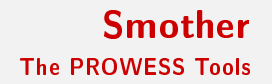

Let's see a demo!

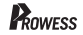

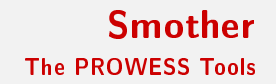

### Let's see a demo! There's also a [tutorial on Youtube.](http://www.youtube.com/watch?v=kc_iN5tFnoE)

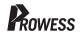

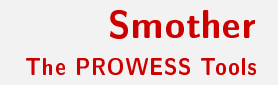

### Let's see a demo! There's also a [tutorial on Youtube.](http://www.youtube.com/watch?v=kc_iN5tFnoE)

Can I use it?

Yes.

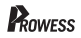

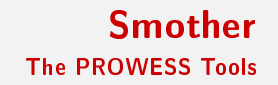

### Let's see a demo! There's also a [tutorial on Youtube.](http://www.youtube.com/watch?v=kc_iN5tFnoE)

Can I use it?

Yes. And if you do, there's a [user survey](http://staffwww.dcs.shef.ac.uk/people/R.Taylor/Smother/form.php) :).

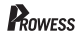

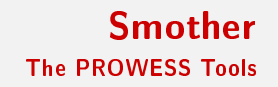

Let's see a demo! There's also a [tutorial on Youtube.](http://www.youtube.com/watch?v=kc_iN5tFnoE)

Can I use it?

Yes. And if you do, there's a [user survey](http://staffwww.dcs.shef.ac.uk/people/R.Taylor/Smother/form.php) :).

Where can I get it?

GitHub: <https://github.com/ramsay-t/Smother>

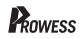

# **[JSONGEN](#page-21-0)**

[The PROWESS Tools](#page-12-0)

<span id="page-21-0"></span>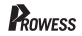

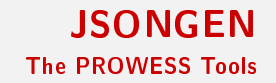

### Generates and validates JSON instances w.r.t. a JSON schema.

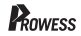

### Generates and validates JSON instances w.r.t. a JSON schema.

## Wait... what? I've seen this before! Not [Suresh Khatri's \(Javascript\).](https://github.com/skhatri/json-gen) Not [Rick Byington's \(Java\).](http://jsongen.byingtondesign.com/) Not [Douglas Hall's \(Golang\).](https://github.com/bemasher/JSONGen) Not [JSON-Generator \(online data sampler\).](http://www.json-generator.com/) Not [Luká² Gergel's \(online data sampler\).](http://jsongen.pykaso.net/)

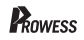

### Generates and validates JSON instances w.r.t. a JSON schema.

## Wait... what? I've seen this before! Not [Suresh Khatri's \(Javascript\).](https://github.com/skhatri/json-gen) Not [Rick Byington's \(Java\).](http://jsongen.byingtondesign.com/) Not [Douglas Hall's \(Golang\).](https://github.com/bemasher/JSONGen) Not [JSON-Generator \(online data sampler\).](http://www.json-generator.com/) Not [Luká² Gergel's \(online data sampler\).](http://jsongen.pykaso.net/)

 $What's the difference?$ 

Implemented in Erlang :).

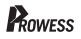

### Generates and validates JSON instances w.r.t. a JSON schema.

## Wait. . what? I've seen this before! Not [Suresh Khatri's \(Javascript\).](https://github.com/skhatri/json-gen) Not [Rick Byington's \(Java\).](http://jsongen.byingtondesign.com/) Not [Douglas Hall's \(Golang\).](https://github.com/bemasher/JSONGen) Not [JSON-Generator \(online data sampler\).](http://www.json-generator.com/) Not Lukáš Gergel's (online data sampler).

 $What's the difference?$ 

Implemented in Erlang :).

Uses PBT data generation capabilities.

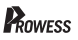

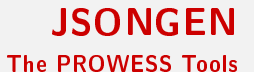

Let's see a demo!

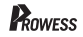

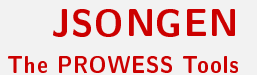

Let's see a demo!

Can I use it?

Yes.

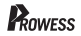

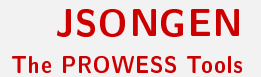

Let's see a demo!

Can I use it?

Yes. But it's work in progress.

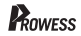

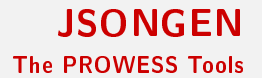

Let's see a demo!

Can I use it?

Yes. But it's work in progress.

Where can I get it?

GitHub: <https://github.com/aherranz/jsongen>

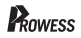

# **[WSToolKit](#page-30-0)**

[The PROWESS Tools](#page-12-0)

<span id="page-30-0"></span>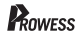

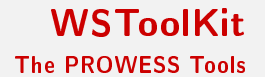

Assists in using PBT tools for web services.

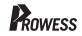

Assists in using PBT tools for web services.

What do web services have in particular?

They are described in WSDL documents, accessed via REST APIs,

change and evolve continuously.

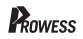

Assists in using PBT tools for web services.

## What do web services have in particular?

They are described in WSDL documents, accessed via REST APIs, change and evolve continuously.

### How does this tool help?

Generates test model skeletons from WSDL descriptions. Generates test model skeletons by interacting with a REST API. Provides a powerful WSDL-like DSL for custom data generation. Updates existing test models to adjust to WS changes.

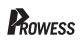

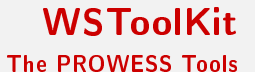

Let's see some code...

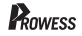

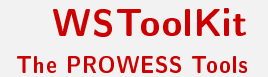

Let's see some code...

Can I use it?

You can run the provided examples, but it's still work in progress.

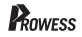

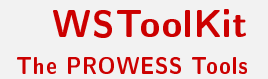

Let's see some code. . .

Can I use it?

You can run the provided examples, but it's still work in progress.

Where can I get it?

GitHub: <https://github.com/RefactoringTools/WSToolkit>

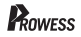

## [readSpec](#page-37-0) [The PROWESS Tools](#page-12-0)

<span id="page-37-0"></span>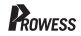

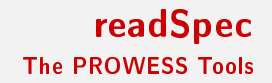

## Generates human readable versions of test properties and test models.

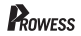

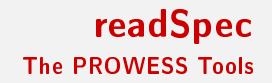

## Generates human readable versions of test properties and test models.

Readable how?

Cucumber-like.

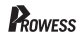

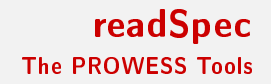

## Generates human readable versions of test properties and test models.

Readable how?

Cucumber-like.

What is Cucumber?

Behavior-driven development tool. Originally written in Ruby, many clones. Automated acceptance tests.

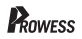

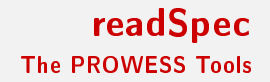

Let's see some code...

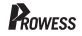

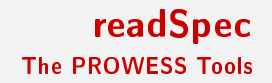

Let's see some code...

Can I use it?

You can run the provided examples, but it's still work in progress.

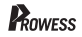

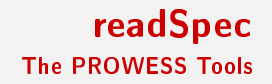

Let's see some code. . .

Can I use it?

You can run the provided examples, but it's still work in progress.

Where can I get it?

GitHub: <https://github.com/lauramcastro/readspec>

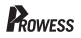

## [a11y-checker](#page-44-0) [The PROWESS Tools](#page-12-0)

<span id="page-44-0"></span>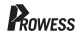

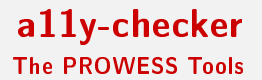

## Tests web pages for conformance to WCAG 2.0.

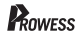

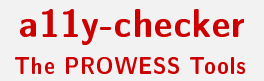

Tests web pages for conformance to WCAG 2.0.

Wait. . . what? I've seen this before, too! Not [Wave \(online checker\).](http://wave.webaim.org/) Not [AChecker \(online checker\).](http://achecker.ca)

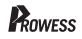

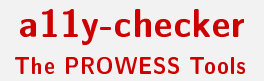

Tests web pages for conformance to WCAG 2.0.

Wait... what? I've seen this before, too! Not [Wave \(online checker\).](http://wave.webaim.org/) Not [AChecker \(online checker\).](http://achecker.ca)

What's the difference?

Implemented in Erlang :).

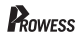

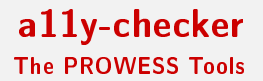

Tests web pages for conformance to WCAG 2.0.

Wait... what? I've seen this before, too! Not [Wave \(online checker\).](http://wave.webaim.org/) Not [AChecker \(online checker\).](http://achecker.ca)

What's the difference?

Implemented in Erlang :). A11y guidelines as QuickCheck properties. Features a PBT-like HTML generator.

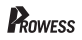

## [a11y-checker](#page-44-0) [The PROWESS Tools](#page-12-0)

How does it work?

Let's see a demo!

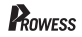

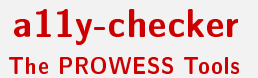

Let's see a demo!

Can I use it?

Yes!

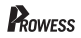

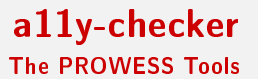

Let's see a demo!

Can I use it?

Yes!

Where can I get it? GitHub: <https://github.com/antiapuentes/a11y-checker>

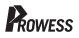

## **[MEGALoad](#page-52-0)**

[The PROWESS Tools](#page-12-0)

<span id="page-52-0"></span>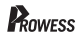

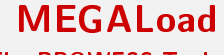

## What does it do?

## Provides a cloud testing framework.

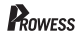

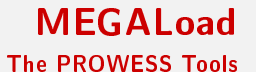

## Provides a cloud testing framework.

What kind of tests?

#### Performance and load testing.

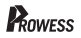

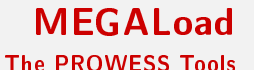

### Provides a cloud testing framework.

## What kind of tests?

#### Performance and load testing.

Wait... what? There are many load testing tools! Not SaaS, rather TaaS. PBT for powerful flexibility, automation, reporting.

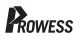

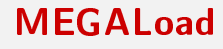

How does it work?

A teaser. . .

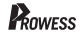

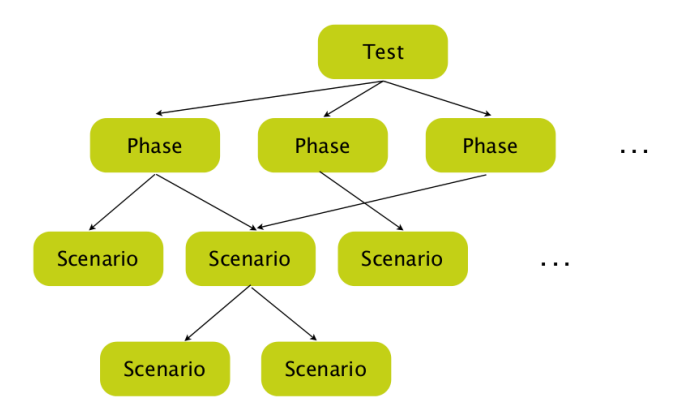

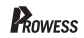

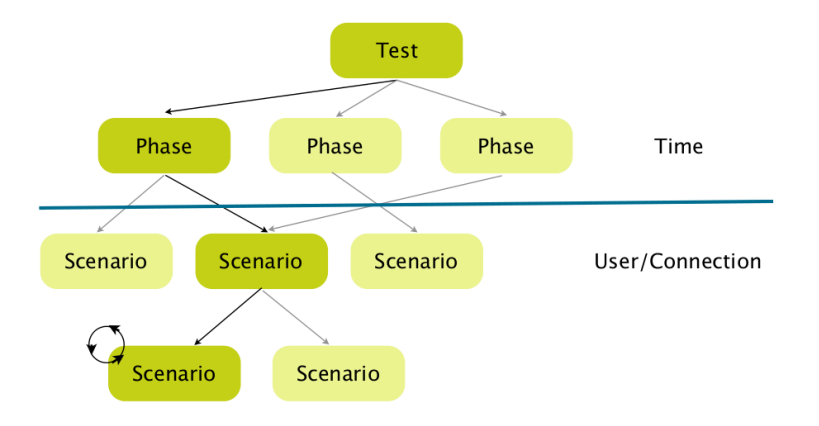

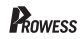

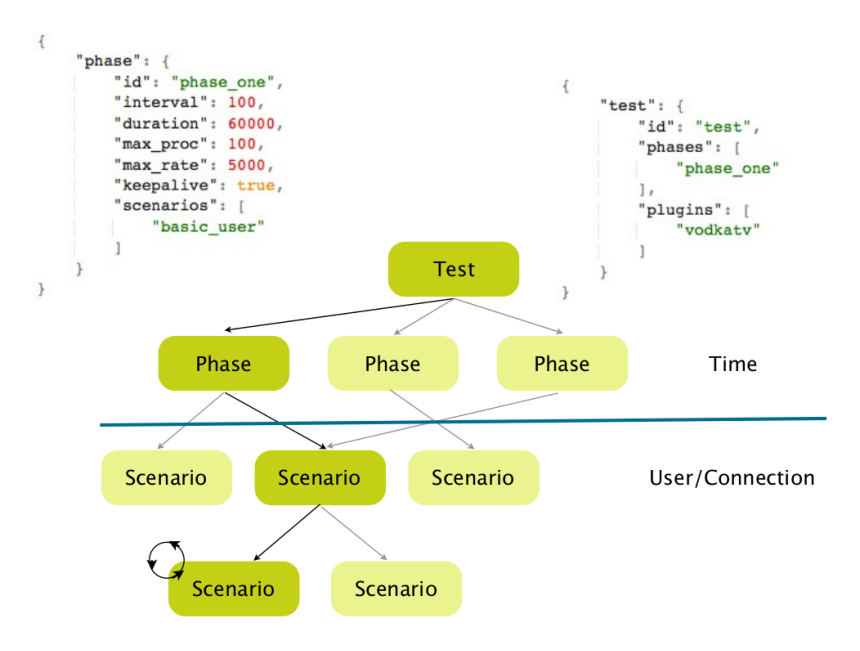

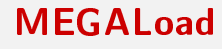

How does it work?

A teaser. . .

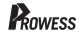

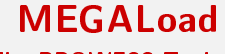

How does it work?

A teaser. . .

What else can I expect?

Integration with JSONGEN. A NFR property library for fine-grain tests.

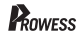

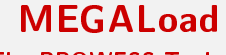

#### How does it work?

A teaser. . .

#### What else can I expect?

## Integration with JSONGEN. A NFR property library for fine-grain tests.

Where will I be able to use it?

Soon!

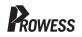

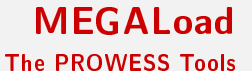

A teaser. . .

What else can I expect?

Integration with JSONGEN. A NFR property library for fine-grain tests.

Where will I be able to use it?

Soon! (stay tunned at upcoming Erlang events)

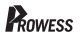

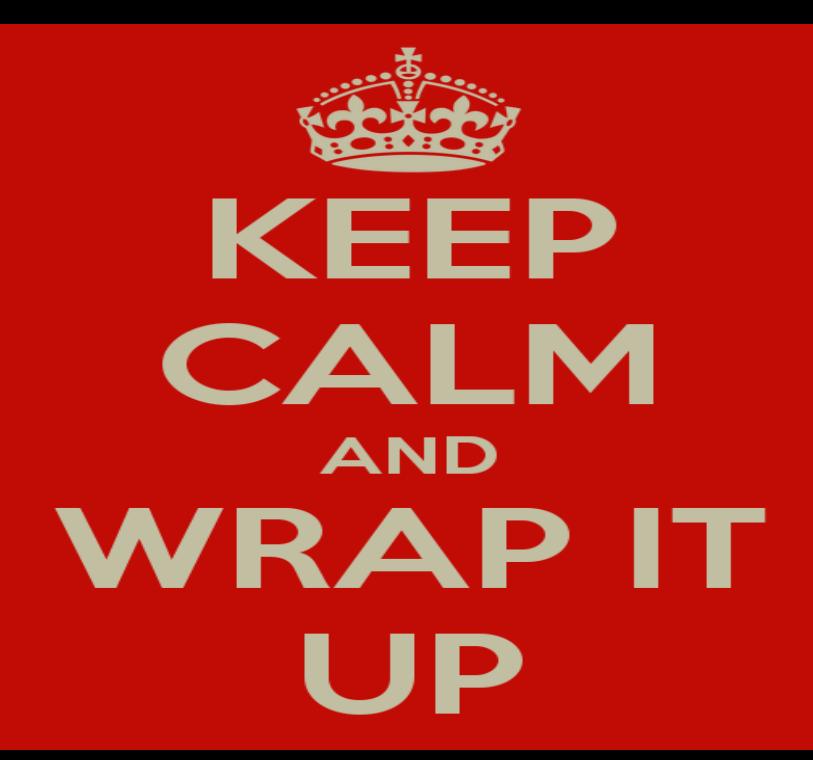

## To take home

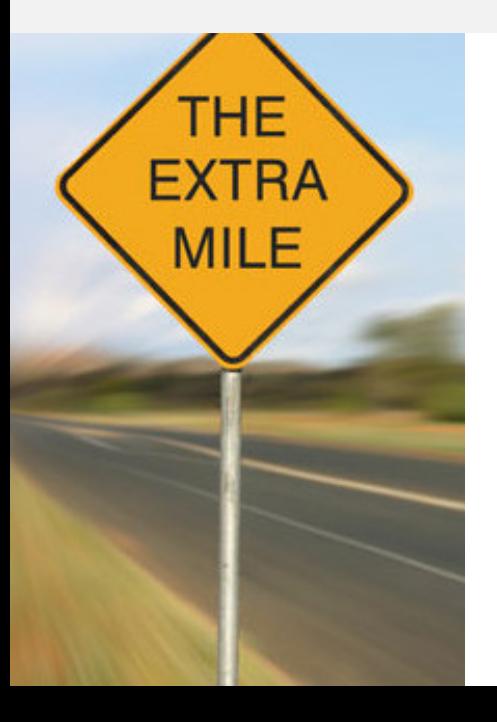

- An improved way to have a measure about how well do your tests cover your code
- Two ways to generate data for your tests
- A way to generate skeletons for your test models
- A way to turn your test properties and models into readable text
- A way to certify your accesibility compliance
- A way to assess your behaviour under configurable load

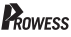

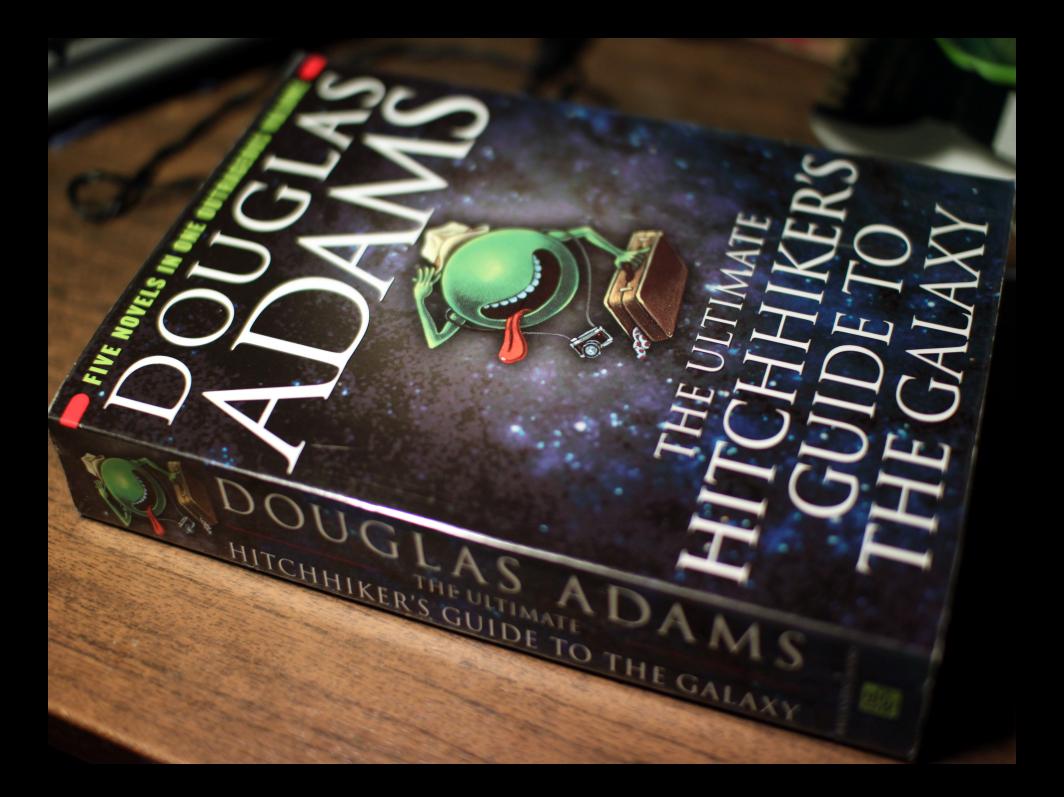

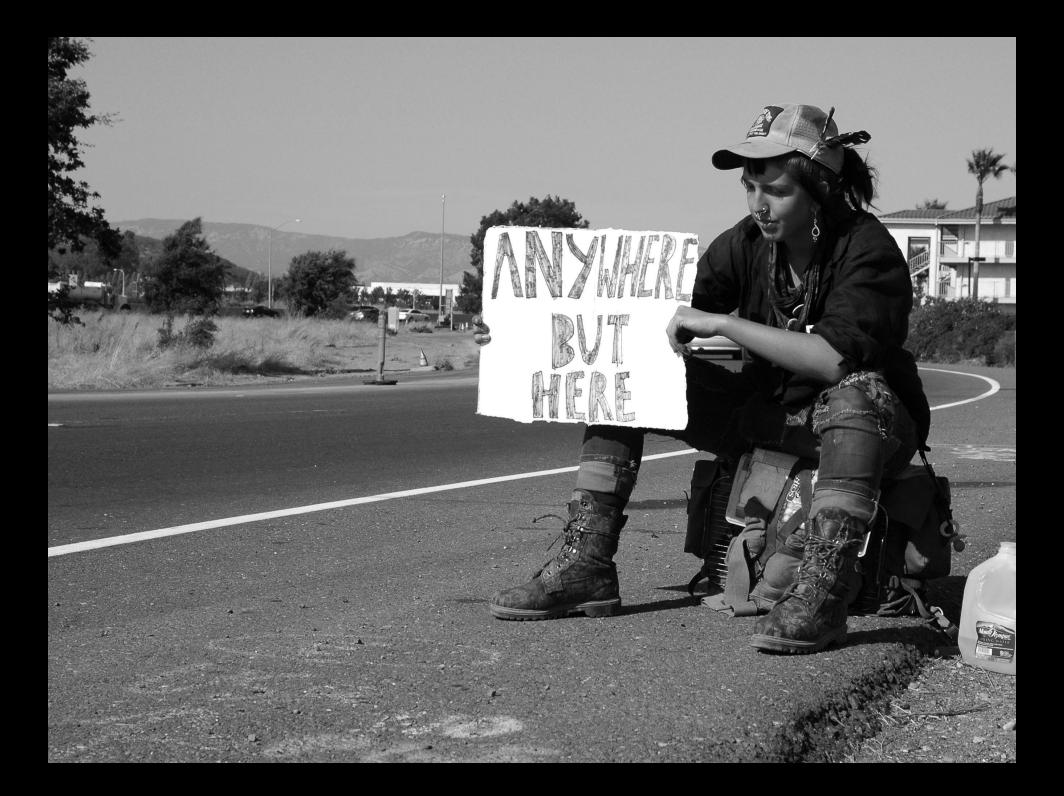

## Thanks for your attention!

time\_for ( Questions ) -> [ speaker ! OneByOne || OneByOne <- Questions ] .

> [@lauramcastro](http://twitter.com/lauramcastro) [lcastro@udc.es](mailto:lcastro@udc.es)

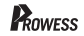

## Credits

Image authoring attribution (in order of appearance)

- [Hitch-hiking Iceland,](http://somethingabouticeland.is/wp-content/uploads/2011/07/hitchhiking-iceland.jpg) `Something about Iceland (a blog about Iceland)'.
- [Newspaper kid,](http://stampingjulie.com/wp-content/uploads/2012/08/bigstock-Newspaper-Boy-Retro-Clip-Art-17343617.jpg) `Stamping Julie' paper crafting blog.
- **[US Navy cadets,](http://upload.wikimedia.org/wikipedia/commons/a/a7/US_Navy_060516-N-5215E-002_A_team_of_midshipmen_struggle_in_a_round_of_tug-of-war_during_.jpg) Wikimedia Commons.**
- [Success kid,](http://www.andbethere.com/wp-content/uploads/2013/10/success-baby.jpg) self-education `And be there' website.
- [Condescending Wonka,](http://mrshawsublife.files.wordpress.com/2013/10/condescending-crop.png) `A Sub's Life' blog.
- **•** [James Bond's artwork,](http://fc01.deviantart.net/fs8/i/2005/343/2/6/Bond____James_Bond_by_Tozani.jpg) by Tozani.
- [Q's gadgets,](http://blog.hostalia.com/wp-content/themes/hostalia/images/doctor-Q-encargado-de-los-gadgets-blog-hostalia-hosting.jpg) Hostalia (blog).
- **•** [The backpack,](http://targus.com/us/content/images/thumbs/0005637_154-m1000-laptop-backpack.jpeg) by Targus Group International, Inc.
- **•** [FP7 logo,](http://www.fp7-adventure.eu/wp-content/uploads/2012/06/FP7-gen-RGB.jpg) 'Adventure (The Plug-and-Play Virtual Factory)' website.
- [Keep Calm and Wrap it Up,](http://richmondhillmontessori.ca/mkhurana/wp-content/uploads/2013/11/keep-calm-and-wrap-it-up.png) Mallika Khurana's blog.
- [The Extra Mile sign,](http://thejoesweeney.com/wp-content/uploads/2011/04/extra_mile.jpg) 'Personal Development' blog.
- [Douglas Adam's `The ultimate hitchhiker's guide to the galaxy',](http://bookscomefirst.files.wordpress.com/2013/12/pimg_8340.jpg) `Books Come First' blog.
- Hitch-hiker to "Anywhere but here", 'Nomad Sage' travel blog.

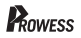